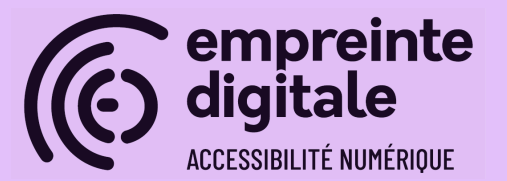

# **Devenir auditeur en accessibilité numérique avec le RGAA**

(mise à jour : 13/02/2024)

# **CONTEXTE**

Pour les personnes souhaitant devenir autonome lors de la réalisation d'audit (développeurs, testeur, chef de projet, etc.), cette formation permet de mieux appréhender l'accessibilité numérique et d'acquérir les connaissances pour la réalisation d'audits de conformité avec le RGAA : présentation des critères et des tests, gérer un audit (échantillonnage, dérogation, etc.) et test grandeur nature d'un audit à réaliser.

- **Durée** : 5 jours, soit 35 heures
- **Public** : Développeur, Intégrateur, webmaster (maîtrisant le HTML/CSS et ayant des connaissances en JavaScript)
- **Prérequis** :
	- Un ordinateur équipé des logiciels libres demandés lors de l'inscription.
- **Livrables** :
	- Diaporama avec liste de ressources complémentaires
	- Exercice d'application corrigé et commenté

# **OBJECTIFS GÉNÉRAUX**

- Connaître le contexte législatif et les utilisateurs concernés ;
- Défendre l'accessibilité numérique et comprendre les enjeux qui y sont associés ;
- Découvre les technologies d'assistance et l'utilisation des lecteurs d'écran en particulier ;
- Maîtriser le référentiel RGAA et ses ressources ;
- Savoir détecter les problèmes d'accessibilité d'un site, d'un contenu ou d'une application web à l'aide du RGAA ;
- Conduire un audit efficacement et le restituer ;
- Brioriser les non conformités en fonction des impacts utilisateurs.

## **COMPÉTENCES CLÉS VISÉES**

A la fin de la formation, les stagiaires seront en compétence de :

- Citer les différentes normes et les référentiels existant dans le domaine de l'accessibilité du Web ;
- Construire un échantillon représentatif au regard du RGAA ;
- Evaluer la conformité des 106 critères du RGAA ;
- Renseigner une grille d'audit ;
- Maîtriser les notions de dérogation, d'arbitrage et d'aménagement raisonnable ;
- Calculer un taux de conformité.

## **PROGRAMME DÉTAILLÉ**

### **Introduction**

- Sensibilisation à l'accessibilité numérique
- Définition du contexte légal
- Quels sont les outils utilisés par les utilisateurs en situation de handicap
- Découverte d'ARIA
	- Définition ;
	- changement de rôle ;
	- changer un intitulé avec ARIA ;

### **Contexte d'un audit**

- Le métier d'auditeur
	- Préparation de l'audit
	- Contexte de l'audit
	- L'échantillonnage
	- Dérogation et aménagement raisonnable
- Evaluation de conformité
	- Principe du calcul de conformité
	- Conformité et accessibilité réelle, quelles différences ?
- Conduite de l'audit
	- La trousse à outils de l'auditeur : barre d'outils, extensions, services en ligne, applications

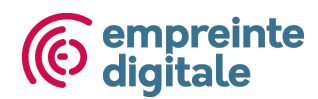

#### **Images**

- alternatives
- descriptions détaillées
- captcha
- images légendées
- Exercice : auditer les images de 3 pages web

#### **Cadres**

- Cadres et cadre en ligne (Iframe)
- Exercice : Auditer les cadres de 2 pages web

#### **Multimédias**

- Média temporel
- Transcription, sous-titres et audiodescription
- Compatibilité avec les TA
- Média non temporel
- Exercice : auditer la thématique multimédia sur deux pages web

#### **Tableaux**

- Tableaux de mise en forme
- Structuration des tableaux simples et complexe (titre, résumé, entête)
- Exercice : auditer la thématique des tableaux sur 2 pages web

#### **Liens**

- Liens explicites & liens sans intitulés
- Cas particuliers des liens composites, des liens riches et des titres de liens
- Exercice : auditer la thématique des liens sur 2 pages web

### **Éléments obligatoires**

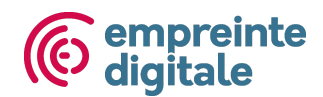

- Titre de la page ;
- Doctype, validité du code source, indication de langue ;
- Détournement de balises :
- Exercice : auditer les éléments obligatoires de 2 pages web

### **Structuration**

- Structure du document (HTML5 & titres dans la page)
- Listes
- Citations
- Exercice : auditer la thématique de la structuration sur 2 pages web

### **Présentation**

- Utilisation exclusive de CSS
- Agrandissement des caractères
- Contenu compréhensible et disponible sans CSS
- Visibilité des liens/prise de focus
- Information par la forme, la taille ou la position
- Reflow
- Espacement des textes
- Textes masqués
- Contrôle des contenus additionnels au clavier.
- Exercice : auditer la thématique de présentation sur 2 pages web

#### **Formulaire**

- Etiquette et regroupement de champs de formulaire
	- Cas particulier des placeholders
- Intitulés de boutons
- Indication du format obligatoire ou de message indiquant le format attendu
- Indication des champs en erreur et aide à la saisie
- Données sensibles et modifications
- Nature des champs de formulaire

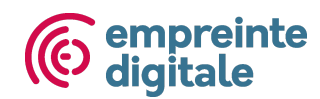

- Nouveaux éléments de formulaire (HTML5)
- Exercice : auditer la thématique des formulaires sur 2 pages web

### **Navigation**

- Systèmes de navigation
- Plan du site
- Liens d'accès rapide
- Fil d'ariane
- Landmarks ARIA
- Ordre de tabulation : piège au clavier et reprise de focus
- Exercice : auditer la thématique navigation sur 2 pages web

### **Consultation**

- Rafraîchissements, limites temporelles ;
- Clignotement, contenus en mouvement, effet de flash et son déclenché automatiquement.
- Orientation de l'écran & gestes complexes
- Fichiers en téléchargement ;
- Exercice : auditer la thématique consultation sur 2 pages web

#### **Couleurs**

- Information donnée par la couleur
- Contrastes suffisants (textes + composants d'interface)
- Exercice : Auditer les informations données par la couleur et les contrastes dans 2 pages web

### **Scripts & ARIA**

- Aller plus loin avec ARIA, quelques définition et exemples complémentaires :
	- Propriétés et états ARIA ;
	- Les « Live Regions » (zones mises à jour) ;

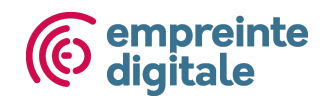

- Motif de conception.
- Compatibilité avec les technologies d'assistance ;
- Scripts utilisables au clavier et à la souris ;
- Changement de contexte ;
- Messages de status
- Exercice : auditer la thématique des scripts sur une page web

#### **Evaluation finale**

- Exercice complet d'audit (échantillon, relevé technique, proposition de préconisations de correctifs)
- Bilan de stage

### **MÉTHODES PÉDAGOGIQUES**

- Présentations des concepts
- Exercices et cas pratiques de mise en pratique

### **MISE EN ŒUVRE**

- Formation en visio-conférence ou présentiel selon le cas
- Nombre de journées : 5 jours soit 35 heures
- Nombre minimum de participants : 3
- Nombre maximum de participants : 12
- Personnes en situation de handicap : merci de nous consulter pour nous permettre d'évaluer avec vous la possibilité d'adaptation de notre formation à vos besoins

### **VALIDATION DES COMPÉTENCES**

Au cours des 5 jours de formation, les stagiaires ont l'opportunité de mettre en application leurs apprentissages grâce à plusieurs cas pratiques et exercices réalisés à l'issue de chaque thématique du RGAA abordée.

Certains exercices sont tutorés, d'autres sont fait de manière individuelle ou en groupe, ils sont ensuite corrigés et explicités par le formateur. Lors de la dernière journée, les stagiaires

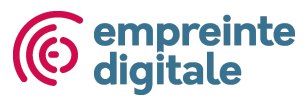

doivent réaliser un audit complet sur l'ensemble des thématiques du RGAA pour une page donnée. L'audit est corrigé de manière détaillée par le formateur.

Le support de formation comportant une liste de ressources complémentaires, vous sera remis lors de cette formation.

À la fin de la session, un quizz d'évaluation des acquis est effectué et corrigé.

# **ANIMATEUR(S) / ANIMATRICE(S)**

#### **Simon Bonaventure**

Responsable du pôle accessibilité numérique à Empreinte Digitale, Simon accompagne des sociétés et organismes à la mise en œuvre de services numériques accessibles. Ses missions vont de l'audit d'accessibilité numérique, à l'accompagnement d'équipes de développement pour s'assurer de la conformité au RGAA, en passant par des formations dédiées à l'accessibilité numérique (auditeur, webdesigner, contributeurs, développeurs, etc.).

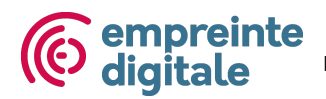